## Programmare con Flash on-line? Arriva WonderFL!

di Paolo Franzese

[WonderFL](http://wonderfl.net/) ottima applicazione in pieno stileeb 2.0 torna molto utile a tutti i web design che vogliono iniziape agrammare senza conoscere la tecnologia Flasdi Adobe ampiamente utilizzata nella maggior parte della rete.

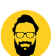

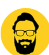

Image not found or type unknown

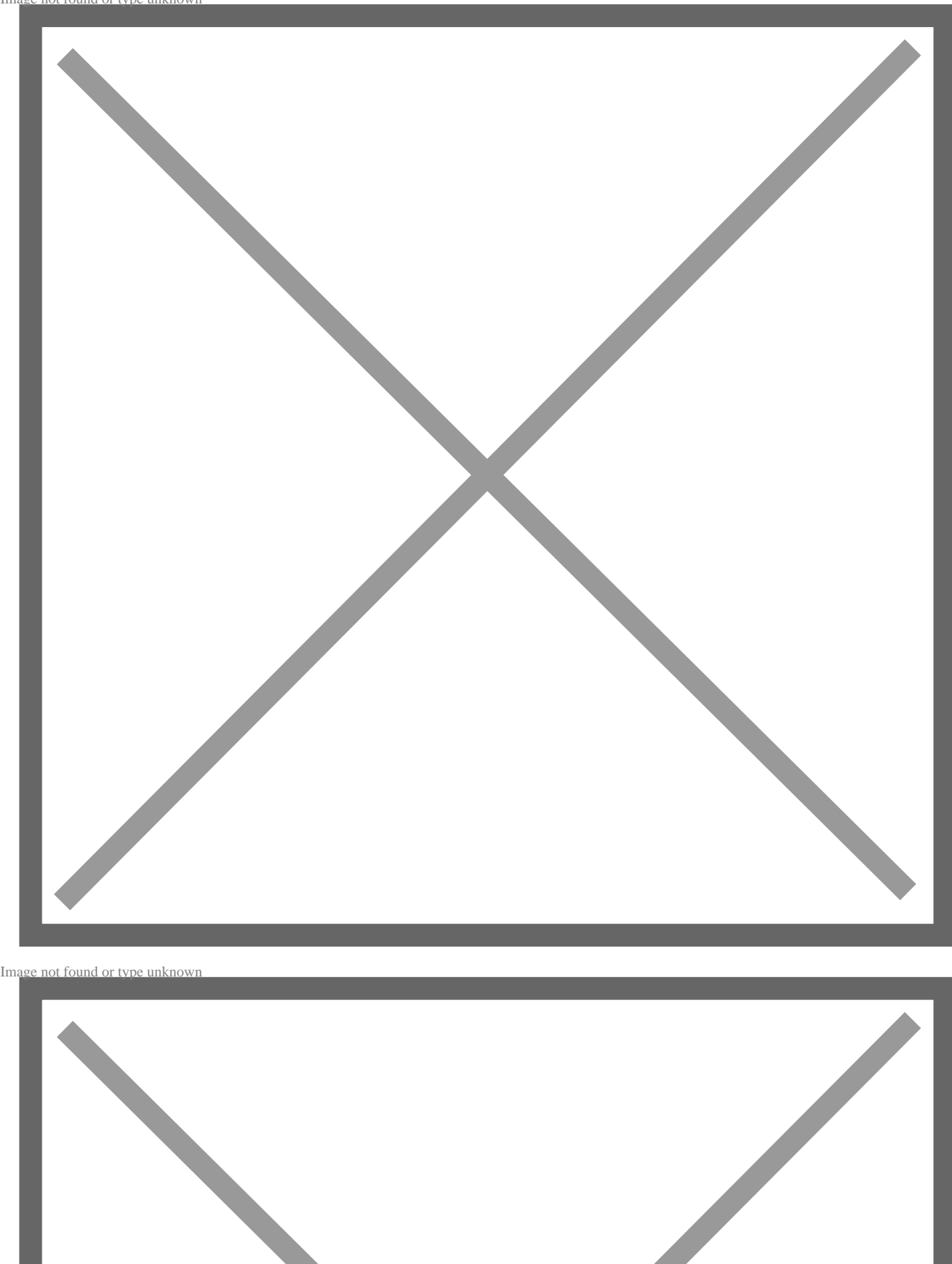

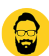

L'applicazione si presenta con una semplice ed intuitiva interfaccia sulla destra possiamo programmare "*visivamente*" e sulla sinistra invece dove possiamo vedere il codice in tempo reale.

Utilizzabile completamente online, con la scrittura di codice **Action Script 3** compiliamo il tutto in codice eseguibile pronto all'uso.

Ma uno dei punti forti è la **community** pronta ad assisterci e ad esaudire ogni nostra perplessità. Ottima applicazione per chi non conoscere il codice ma anche a chi non ha tempo o vuole lavorare in mobilità.

Da inserire nei bookmarks consigliata ?

Da un articolo scritto da Paolo Franzese il 4 Maggio 2010